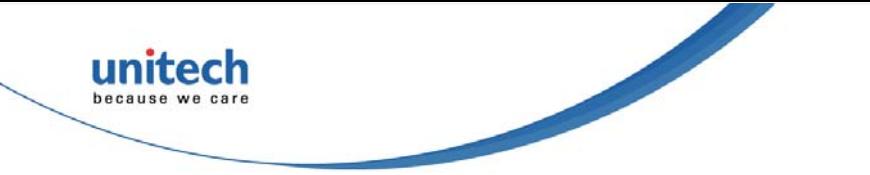

## **MS340 Quick Start Guide**

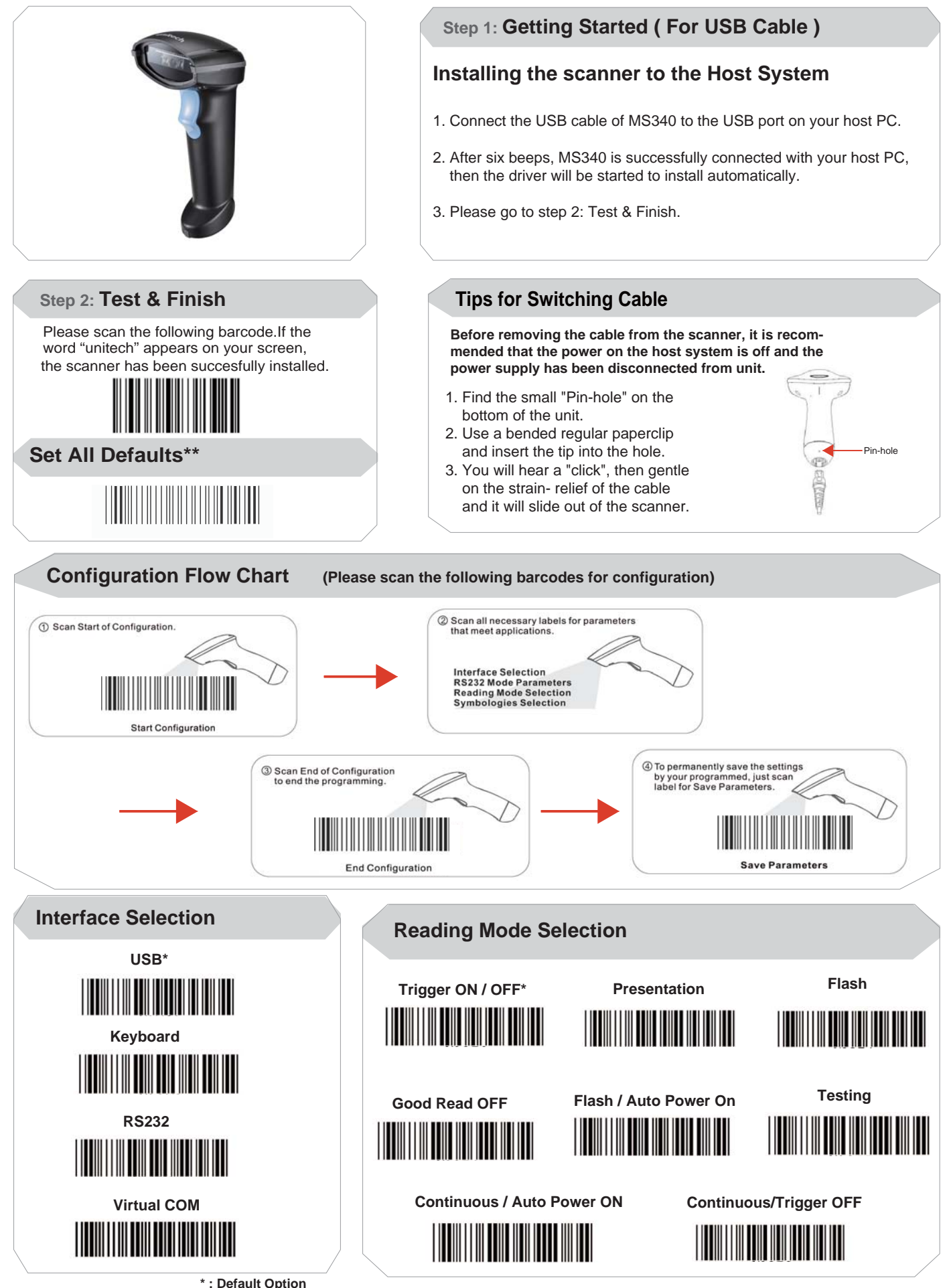

**\* \* :Quick Setting Label**

 **Version 1.1 The function can be executed directly by scanning barcode instead of following the configuration flow chart process. For more detailed scanner setting, please go to www.ute.com to download the user manual and the**  scanner configuration manager utility.

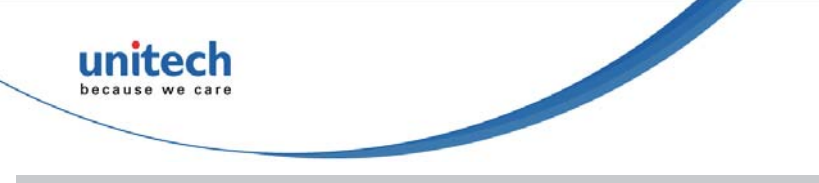

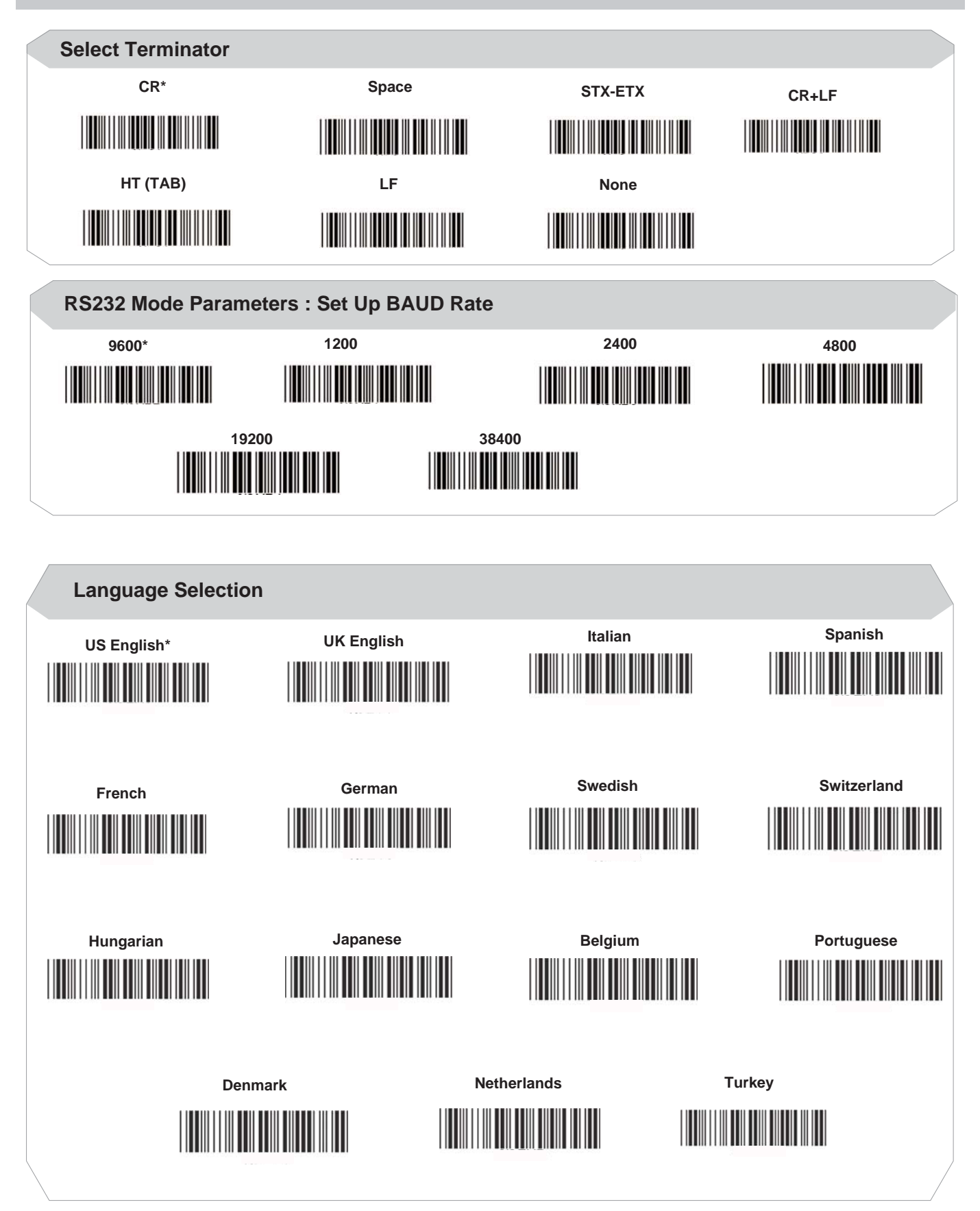

**\* \* :Quick Setting Label**

 **Version 1.1 The function can be executed directly by scanning barcode instead of following the configuration flow chart process. For more detailed scanner setting, please go to www.ute.com to download the user manual and the**  scanner configuration manager utility.